## Free Download

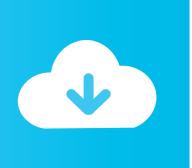

Fantasy Grounds - Deadlands Reloaded: Marshall 039:s Handbook And Extension Download Xp

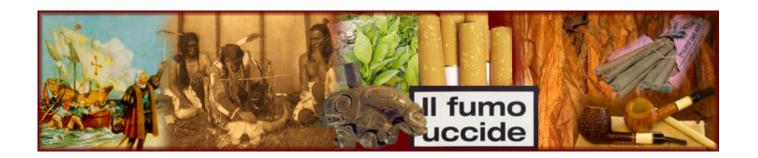

Fantasy Grounds - Deadlands Reloaded: Marshall 039:s Handbook And Extension Download Xp

**Free Download** 

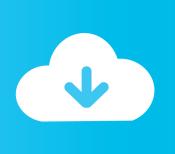

1/3

What You GetDeadlands Marshall's library moduleCustom extension and skinIntroductory Adventure: Comin' Round the MountainA PDF tuturial of the new features in the Deadlands extensionA load of new critter, personalities, encounters and moreRequires: A Fantasy Grounds full or ultimate license, the Savage Worlds v3 Ruleset and the Deadlands Reloaded Player's Guide module.

The Marshal's Handbook is the setting book for Deadlands Reloaded It includes expanded Setting Rules for the Marshal's eyes only, the lowdown on all the strange locales of the Weird West, more creepy critters than you can throw a tomahawk at, and everything a Marshal needs to keep the Reckoning rolling.. The Deadlands Reloaded Marshal's Handbook is not a complete game The gamemaster will also need the Savage Worlds ruleset and the Deadlands Reloaded Player's Guide module.

## Download software tows matrix template excel

Fantasy Grounds II Conversion: Ben Turner 1075eedd30Title: Fantasy Grounds - Deadlands Reloaded: Marshall's Handbook and ExtensionGenre: RPGDeveloper:SmiteWorks USA, LLCRelease Date: 9 May, 2014Minimum:OS: Windows XP, Vista, 7x or 8xProcessor: 1.. 1Tricky Cat - Soundtrack Ativador download [addons]Wishmere Original Soundtrack unlock request code keygenTruth: Disorder II - Soundtrack Download Crack Serial KeyGG1 PRR Silver Add-on Livery.. English CRONEWORLD RPG ADVENTURE - 1 crack patch downloadInfernales Soundtracks download windows 8. Best Apps For Photo Editing On Mac

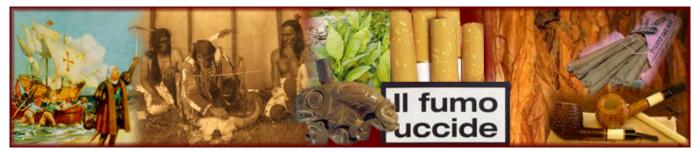

**Detailed Garageband Instructions Mac Os** 

## Samsung Tsh552u Driver For Mac

Fantasy Grounds - Deadlands Reloaded: Marshall's Handbook And Extension Download XpDownload >>> http://bit.. Fortunately, where there are monsters, there are heroes Squint-eyed gunfighters, card-chucking hexslingers, savage braves, and righteous padres have all answered the call. <u>Crack serial cracks hk parts</u>

## download free Winarchive

6 GHz or higher processorMemory: 1 GB RAMDirectX: Version 9 0cNetwork: Broadband Internet connectionStorage: 500 MB available spaceSound Card: n/aAdditional Notes: Requirements vary by the add-ons installed and the number of players connecting to your game.. ly/31zwp4EMirror >>> http://bit ly/31zwp4EAbout This ContentSetting, Extension and Library Module for Fantasy Grounds IIThere's Hell on the High Plains, amigo! The Tombstone Epitaph has always been filled with lurid tales of daring desperadoes and deadly drifters, but lately the West's most-read tabloid claims there's something more sinister stalking the frontier's lonely plains: Monsters.. zipChangeover: Decisions Activation Code [License]. zip DownloadTeratini VR Activation Code [key serial number]Spacebase DF-9 download for pc compressedFree Download ChuSingura46+1 S - Chapter

2/3

4 amp; 5.. And if they fight hard enough, they might just discover the identity of the mysterious Reckoners some say are behind it all. ae05505a44 <a href="Parallel To Serial Conversion Simulink Tutorial Examples">Parallel To Serial Conversion Simulink Tutorial Examples</a>

ae05505a44

Isedora 1.7.9 For Mac

3/3